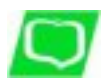

*Rachunek oszczędnościowo - rozliczeniowy (ROR)*

## **Rachunki oszczędnościowe**

Rachunek oszczędnościowo-rozliczeniowy służy ich posiadaczom do:

- przechowywania środków pieniężnych,
- przeprowadzania rozliczeń pieniężnych Posiadacza rachunku, za wyjątkiem rozliczeń z tytułu działalności gospodarczej,
- korzystania z kart płatniczych,
- zaciągania kredytu odnawialnego,
- korzystania z usługi SMSBankNet

ROR otwierany jest przez Bank dla osób fizycznych o pełnej zdolności do czynności prawnych:

- a) rezydentów na rzecz jednej osoby albo jako wspólny dla dwóch osób,
- b) nierezydentów na rzecz jednej osoby albo jako wspólny dla dwóch osób

ROR może być otwarty i prowadzony dla osób posiadających podobne rachunki w innych bankach

*A'vista dla Rad Rodziców i innych jednostek organizacji nieposiadających osobowości prawnej*

*Rachunki płatne na każde żądanie potwierdzone książeczką oszczędnościową*

Rachunek przeznaczony jest dla osób fizycznych będących członkami rad rodziców, komitetów rodzicielskich, innych organizacji zrzeszających rodziców uczniów lub innych jednostek organizacyjnych nieposiadających osobowości prawnej.

Rechurek oszczednokiowy platny na kadde zadanie przeznaczony lest dla osób nie posiadających nosianych dochodów onsz jako rachurek dodatkowy dla osób posiadających RCR i służy do grzechowyania środków pierieżnych. Posiadac

**[Regulamin Otwierania i Prowadzenia Rachunków Bankowych Dla Klientów Indywidualnych.](/userfiles/file/pdf/OF/reg_of.pdf)**

**[Regulamin Otwierania i Prowadzenia Rachunków Bankowych Dla Klientów Indywidualnych](/userfiles/file/pdf/OF/reg_of_n.pdf)** (obowiązuje od 01.06.2024r)

## **Oszczędności objęte są gwarancją Bankowego Funduszu Gwarancyjnego (BFG)**

**Gwarancjami Funduszu w 100% objęte są środki pieniężne o równowartości w złotych do 100 000 euro**